## **PRIMER PRIHVATANJA E-FAKTURE PREKO MEJLA AKO JE POŠALJILAC REGISTROVANI KORISNIK INFORMACIONOG POSREDNIKA moj-eRačun ( DOCLOOP )**

Na svoju registrovanu mej adresu dobićite mejl kao na slici ispod. Ovde je primer fakture koju sam ja dobio od firme DOCLOOP, isto je kada Vaš kupac dobije fakturu od Vas stim što će kao pošaljilac navesti vaša firma.

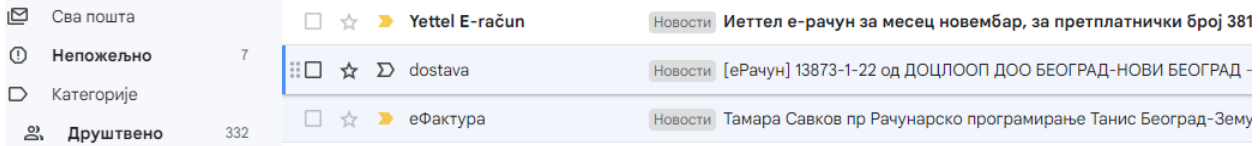

Dvoklikom na izabrani mejl prikazaće se sledeći prozor kao na slici ispod.

[eRačun] 13873-1-22 od DOCLOOP DOO BEOGRAD-NOVI BEOGRAD D **IDpinalege x** Hosoctiv x

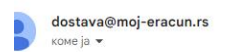

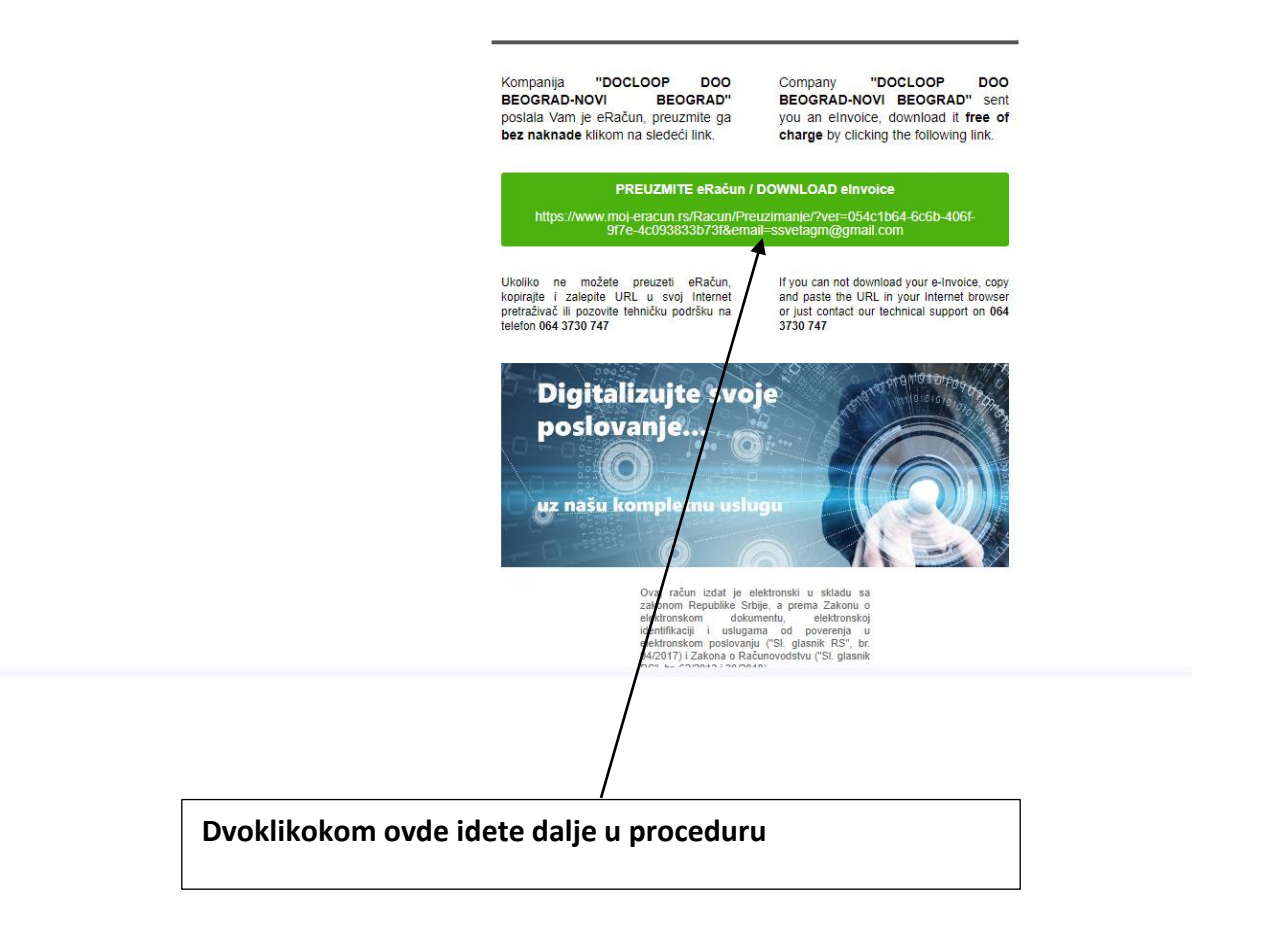

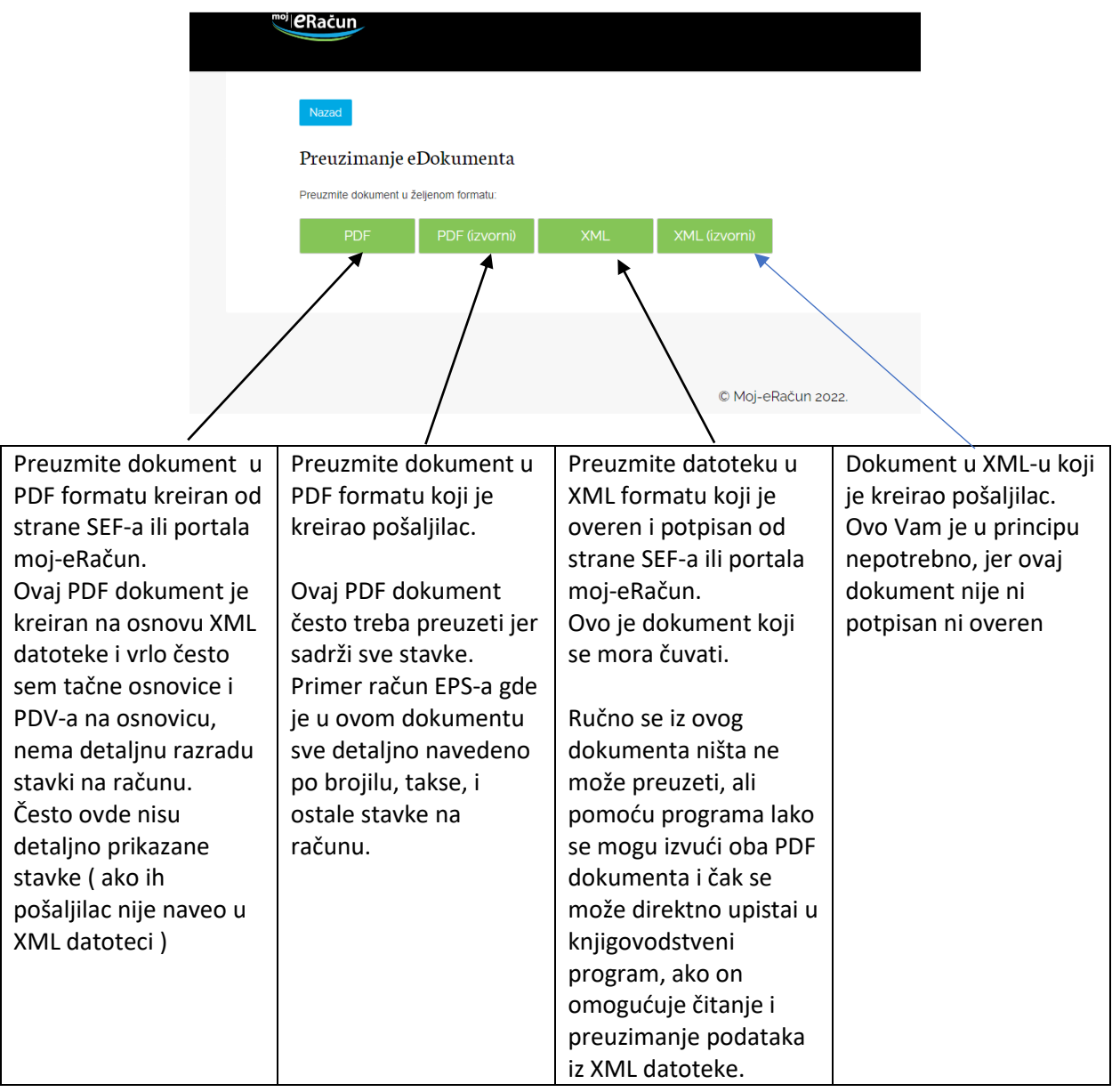

 $\widehat{\phantom{a}}$  $\frac{1}{2}$ 

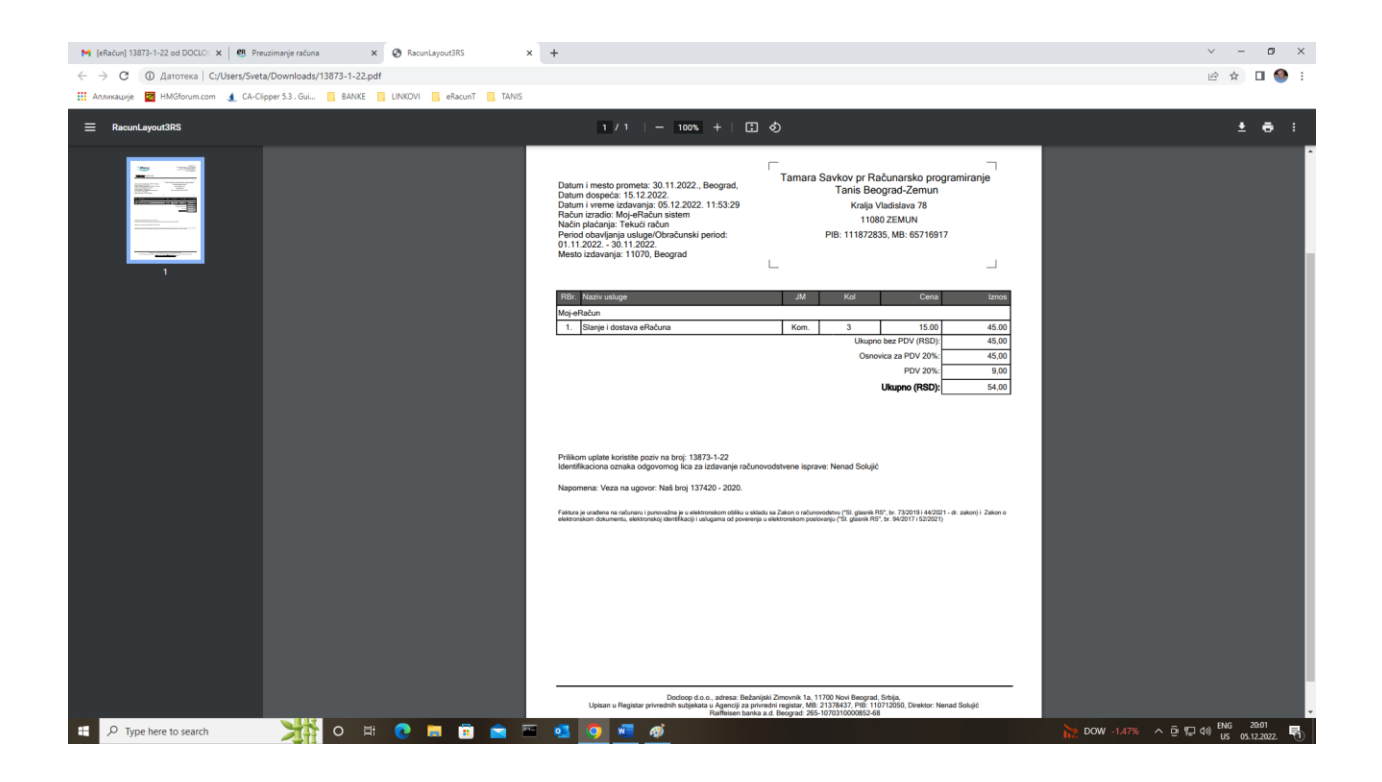

## Primer računa za štampu.

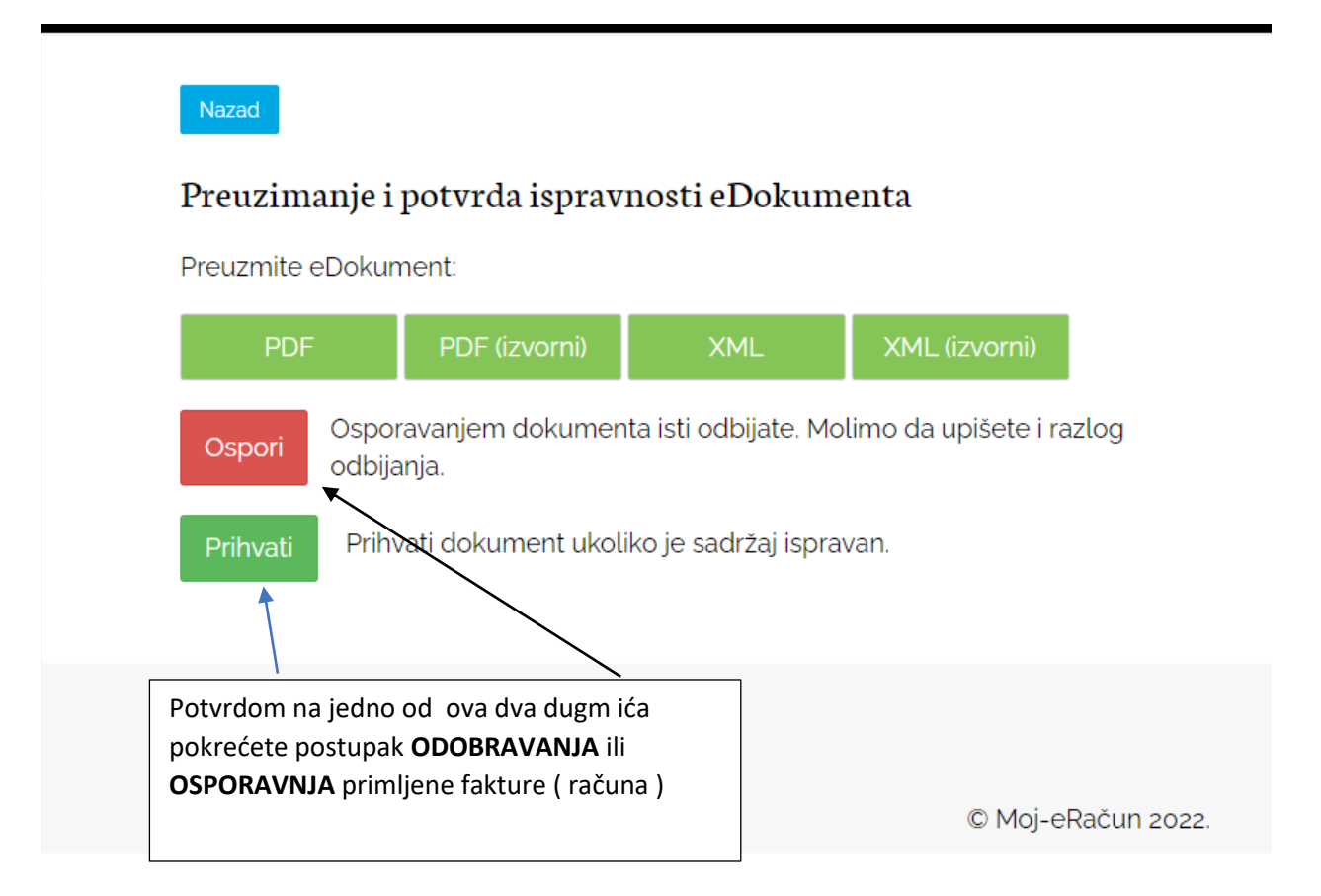

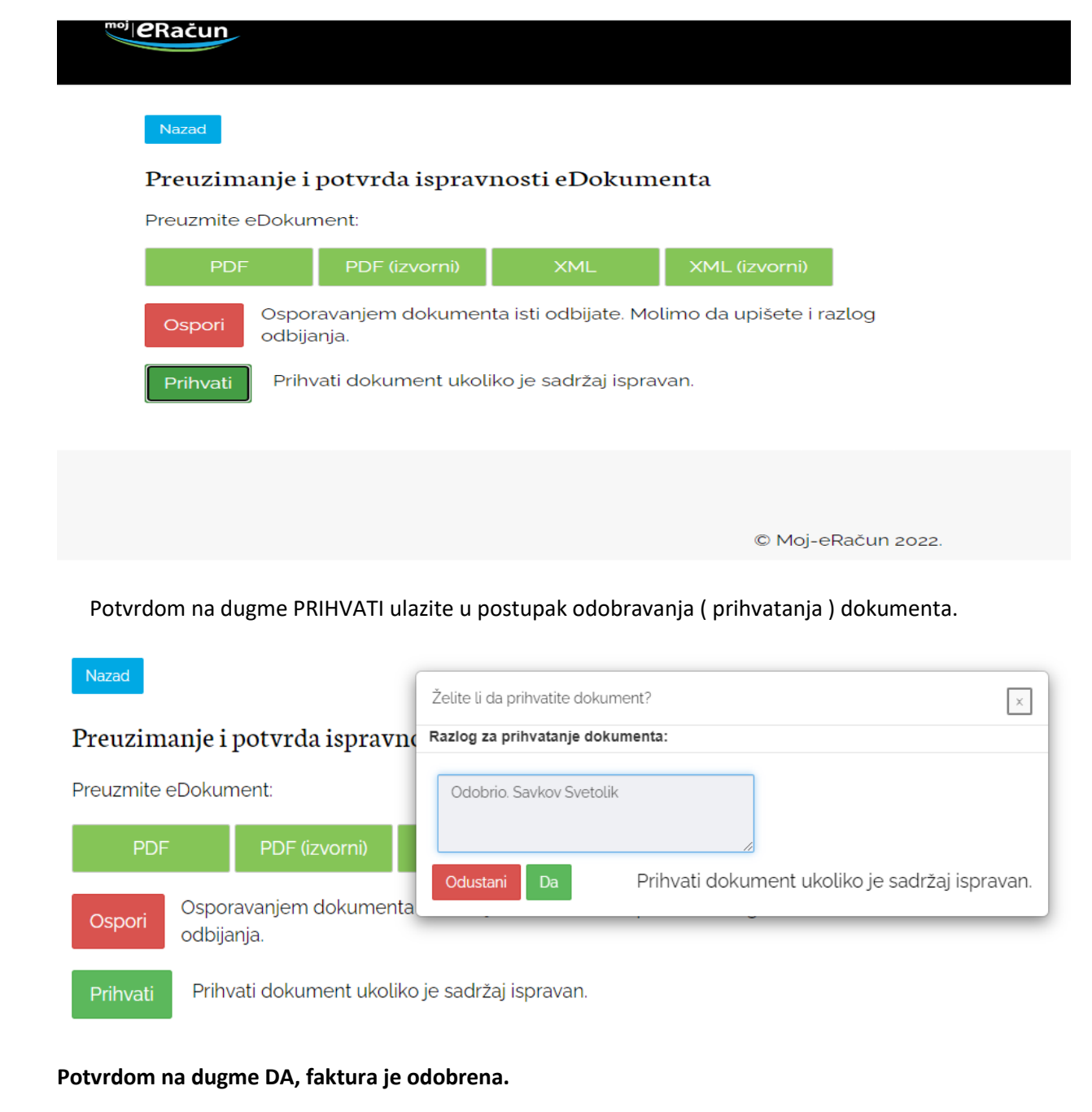